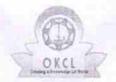

## eVidyalaya Half Yearly Report

Department of School & Mass Education, Govt. of Odisha

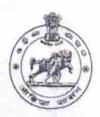

| U_DISE:<br>21190922202            | District :<br>GANJAM                     | Block :<br>DIGAPAHAND |
|-----------------------------------|------------------------------------------|-----------------------|
|                                   | 000-00-00 00:00 (20011)                  | DIOAFAITANE           |
| MINOR DE LA                       | E FRONTENIA E PERMINENTALIA DENOTE Y STO |                       |
|                                   | general info                             |                       |
| » Half Yearly Re                  |                                          | 5                     |
| » Half Yearly Phase               |                                          | 1                     |
| » Implementing Partner            |                                          | IL&FS ETS             |
| » Half Yearly Period from         |                                          | 04/02/2016            |
| » Half Yearly Period till         |                                          | 10/01/2016            |
| » School Coordinator Name         |                                          | AJAYA KUMAF           |
|                                   |                                          | GOUDA                 |
|                                   | Leaves taken for the following Mo        | onth                  |
| » Leave Month 1                   |                                          | April                 |
| » Leave Days1                     |                                          | 0                     |
| » Leave Month 2                   |                                          | May                   |
| » Leave Days2                     |                                          | 0                     |
| » Leave Month 3                   |                                          | June                  |
| » Leave Days3                     |                                          | 0                     |
| » Leave Month 4                   |                                          | July                  |
| » Leave Days4                     |                                          | 0                     |
| » Leave Month 5                   |                                          | August                |
| » Leave Days5                     |                                          | 0                     |
| » Leave Month 6                   |                                          | September             |
| » Leave Days6                     |                                          | 0                     |
| » Leave Month 7                   |                                          | October               |
| Leave Days7                       |                                          | 0                     |
|                                   | Equipment Downtime Details               |                       |
|                                   | in working condition?                    | Yes                   |
| » Downtime > 4 Working Days       |                                          | No                    |
| Action after 4 w                  | orking days are over for Equipment       |                       |
|                                   | Training Details                         |                       |
| Refresher traini                  |                                          | Yes                   |
| Refresher training Conducted Date |                                          | 07/15/2016            |

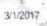

» If No; Date for next month

| Educational content Details                                 | 3                |
|-------------------------------------------------------------|------------------|
| e Content installed?                                        | Yes              |
| SMART Content with Educational software?                    | Yes              |
| Stylus/ Pens                                                | Yes              |
| USB Cable                                                   | Yes              |
| Software CDs                                                | Yes              |
| User manual                                                 | Yes              |
| Recurring Service Details                                   |                  |
| Register Type (Faulty/Stock/Other Register)                 | YES              |
| Register Quantity Consumed                                  | 1                |
| Blank Sheet of A4 Size                                      | Yes              |
| A4 Blank Sheet Quantity Consumed                            | 2964             |
| Cartridge                                                   | Yes              |
| » Cartridge Quantity Consumed                               | 1                |
| » USB Drives                                                | Yes              |
| USB Drives Quantity Consumed                                | 1                |
| Blank DVDs Rewritable                                       | Yes              |
| Blank DVD-RW Quantity Consumed                              | 25               |
| » White Board Marker with Duster                            | Yes              |
| » Quantity Consumed                                         | 6                |
| » Electricity bill                                          | Yes              |
| » Internet connectivity                                     | Yes              |
| » Reason for Unavailablity                                  |                  |
| Electrical Meter Reading and Generator                      | Meter Reading    |
| Generator meter reading                                     | 1230             |
| Electrical meter reading                                    | 696              |
| Equipment replacement det                                   | ails             |
| » Replacement of any Equipment by Agency                    | No               |
| » Name of the Equipment                                     |                  |
| Theft/Damaged Equipmer                                      | nt               |
| » Equipment theft/damage                                    | No               |
| » If Yes; Name the Equipment                                |                  |
| Lab Utilization details                                     |                  |
| » No. of 9th Class students                                 | 60               |
| » 9th Class students attending ICT labs                     | 60               |
| » No. of 10th Class students                                | 67               |
| » 10th Class students attending ICT labs                    | 67               |
| No. of hours for the following month lab h                  | as been utilized |
| » Month-1                                                   | April            |
| VISINGE STOLEN TO PARTITION OF THE PROPERTY OF THE PARTIES. | Chin             |

| Hours1                                                                                              | 24                               |
|----------------------------------------------------------------------------------------------------|----------------------------------|
| Month-2                                                                                             | May<br>8<br>June<br>24<br>July   |
| Hours2                                                                                              |                                  |
| Month-3                                                                                             |                                  |
| Hours3                                                                                              |                                  |
| Month-4                                                                                             |                                  |
| Hours4                                                                                              | 57                               |
| Month-5                                                                                             | August                           |
| » Hours5                                                                                            | 57<br>September<br>60<br>October |
| » Month-6                                                                                           |                                  |
| » Hours6                                                                                            |                                  |
| » Month-7                                                                                           |                                  |
| » Hours7                                                                                            | 3                                |
| Server & Node Downtime details                                                                      |                                  |
| » Server Downtime Complaint logged date1                                                            |                                  |
| » Server Downtime Complaint logged date?  » Server Downtime Complaint Closure date1                 |                                  |
| » Server Downtime Complaint logged date2                                                            |                                  |
| » Server Downtime Complaint Closure date2                                                           |                                  |
| » Server Downtime Complaint logged date3                                                            |                                  |
| » Server Downtime Complaint Ogged dates  » Server Downtime Complaint Closure date3                  |                                  |
| » No. of Non-working days in between                                                                | 0                                |
| » No. of working days in downtime                                                                   | 0                                |
| Stand alone PC downtime details                                                                     |                                  |
| » PC downtime Complaint logged date1                                                                |                                  |
| » PC downtime Complaint logged date?  » PC downtime Complaint Closure date1                         |                                  |
|                                                                                                    |                                  |
| » PC downtime Complaint logged date2  » PC downtime Complaint Closure date2                         |                                  |
| » PC downtime Complaint Closure date2  » PC downtime Complaint logged date3                         |                                  |
| » PC downtime Complaint logged dates  » PC downtime Complaint Closure date3                         |                                  |
| » No. of Non-working days in between                                                                | 0                                |
| » No. of working days in downtime                                                                   | 0                                |
| UPS downtime details                                                                                |                                  |
|                                                                                                    |                                  |
| » UPS downtime Complaint logged date1                                                               |                                  |
| » UPS downtime Complaint Closure date1                                                              |                                  |
| » UPS downtime Complaint logged date2                                                               |                                  |
| » UPS downtime Complaint Closure date2                                                              |                                  |
| » UPS downtime Complaint logged date3                                                               |                                  |
| » UPS downtime Complaint Closure date3                                                              | 0                                |
| <ul> <li>» No. of Non-working days in between</li> <li>» No. of working days in downtime</li> </ul> | 0                                |
| Senset downtime details                                                                             |                                  |

3/1/2017

| UPS downtime Complaint logged date1           |                                                                                                    |
|-----------------------------------------------|----------------------------------------------------------------------------------------------------|
| UPS downtime Complaint Closure date1          |                                                                                                    |
| UPS downtime Complaint logged date2           |                                                                                                    |
| UPS downtime Complaint Closure date2          |                                                                                                    |
| UPS downtime Complaint logged date3           | TOTAL STREET, STREET,  |
| UPS downtime Complaint Closure date3          | The state of the state of the s |
| No. of Non-working days in between            | 0                                                                                                    |
| No. of working days in downtime               | 0                                                                                                    |
| Integrated Computer Projector downs           | time details                                                                                                    |
| Projector downtime Complaint logged date1     | AND RESIDENCE OF THE PARTY OF THE PARTY OF T |
| Projector downtime Complaint Closure date1    |                                                                                                    |
| » Projector downtime Complaint logged date2   |                                                                                                    |
| » Projector downtime Complaint Closure date2  |                                                                                                    |
| » Projector downtime Complaint logged date3   |                                                                                                    |
| » Projector downtime Complaint Closure date3  |                                                                                                    |
| » No. of Non-working days in between          | 0                                                                                                    |
| » No. of working days in downtime             | 0                                                                                                    |
| Printer downtime details                      |                                                                                                    |
| » Printer downtime Complaint logged date1     |                                                                                                    |
| » Printer downtime Complaint Closure date1    | ALOGRAPHIC PROPERTY AND ADDRESS OF TAXABLE                                                                                                    |
| » Printer downtime Complaint logged date2     |                                                                                                    |
| » Printer downtime Complaint Closure date2    |                                                                                                    |
| » Printer downtime Complaint logged date3     |                                                                                                    |
| » Printer downtime Complaint Closure date3    | 10.00                                                                                                    |
| » No. of Non-working days in between          | 0                                                                                                    |
| » No. of working days in downtime             | 0                                                                                                    |
| Interactive White Board (IWB) down            | ntime details                                                                                                    |
| » IWB downtime Complaint logged date1         | Andrewson and the second                                                                                                    |
| » IWB downtime Complaint Closure date1        |                                                                                                    |
| » IWB downtime Complaint logged date2         |                                                                                                    |
| » IWB downtime Complaint Closure date2        |                                                                                                    |
| » IWB downtime Complaint logged date3         |                                                                                                    |
| » IWB downtime Complaint Closure date3        | The state of the state of the s |
| » No. of Non-working days in between          | 0                                                                                                    |
| » No. of working days in downtime             | 0                                                                                                    |
| Servo stabilizer downtime of                  | details                                                                                                    |
| » stabilizer downtime Complaint logged date1  |                                                                                                    |
| » stabilizer downtime Complaint Closure date1 |                                                                                                    |
| » stabilizer downtime Complaint logged date2  | AND DESCRIPTION OF THE PERSON OF THE PERSON  |
| » stabilizer downtime Complaint Closure date2 |                                                                                                    |
| » stabilizer downtime Complaint logged date3  |                                                                                                    |

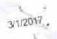

| eVidyalaya                                                                                                    | A MARKS          |
|----------------------------------------------------------------------------------------------------|------------------|
| » stabilizer downtime Complaint Closure date3  of Non-working days in between                                                                                                    | 0                |
| Laint Closure daice                                                                                                    | 0                |
| Complaint O.                                                                                                    | 0 Lails          |
| hilizer downtime in between                                                                                                    | Launtime details |
| » stabilizer working days in                                                                                                    | eral down.       |
| » stabilizer downtime Complaint » No. of Non-working days in between » No. of Non-working days in downtime                                                                                                    | 3151             |
| » No. sworking days in agnents and our                                                                                                    |                  |
| » stabilizer downtime Complaint Closure  » No. of Non-working days in between  » No. of working days in downtime  » No. of working days in downtime  Switch, Networking Components and other periph  Switch, Networking Complaint logged date1  » peripheral downtime Complaint Closure date1 |                  |
| Networking laint logged date                                                                                                    |                  |
| Switch, Networks of Complaint logged as a peripheral downtime Complaint Closure date1  » peripheral downtime Complaint logged date2  » peripheral downtime Complaint Closure date2                                                                                                    |                  |
| » peripheral downtime Complaint Closure  » peripheral downtime Complaint logged date2  » peripheral downtime Complaint Closure date2  » peripheral downtime Complaint Closure date3                                                                                                    |                  |
| » periprise downtime Completed dates                                                                                                    |                  |
| " neripheral dotter time Complaint 1095 ure date2                                                                                                    |                  |
| "peral downtille amplaint Closure                                                                                                    |                  |
| » periprier                                                                                                    |                  |
| » peripheral downtime Complaint logged as  » peripheral downtime Complaint Closure date2 » peripheral downtime Complaint logged date3 » peripheral downtime Complaint Closure date3 » peripheral downtime Complaint Closure date3 » peripheral downtime Complaint Closure date3               | 0                |
| » peril downtime of laint Closure date                                                                                                    |                  |
|                                                                                                    | 0                |
| » peripheral downtime Completion  » peripheral downtime days in between  » No. of Non-working days in downtime                                                                                                    |                  |
| » periproventing days                                                                                                    |                  |
| "No. of Non-We in downtime                                                                                                    |                  |
| of working days "                                                                                                    |                  |
| » No. of Non-working days in downtime  » No. of working days in downtime                                                                                                    |                  |
|                                                                                                    |                  |

Signature of Head Maste CM into esservith Seal Kotineds (Ganjam)